# **Grouped Filter Results (by sumUp)**

The **Grouped Filter Results (by sumUp)** gadget calculates sums of multiple fields while the source issues are **grouped** by one custom field.

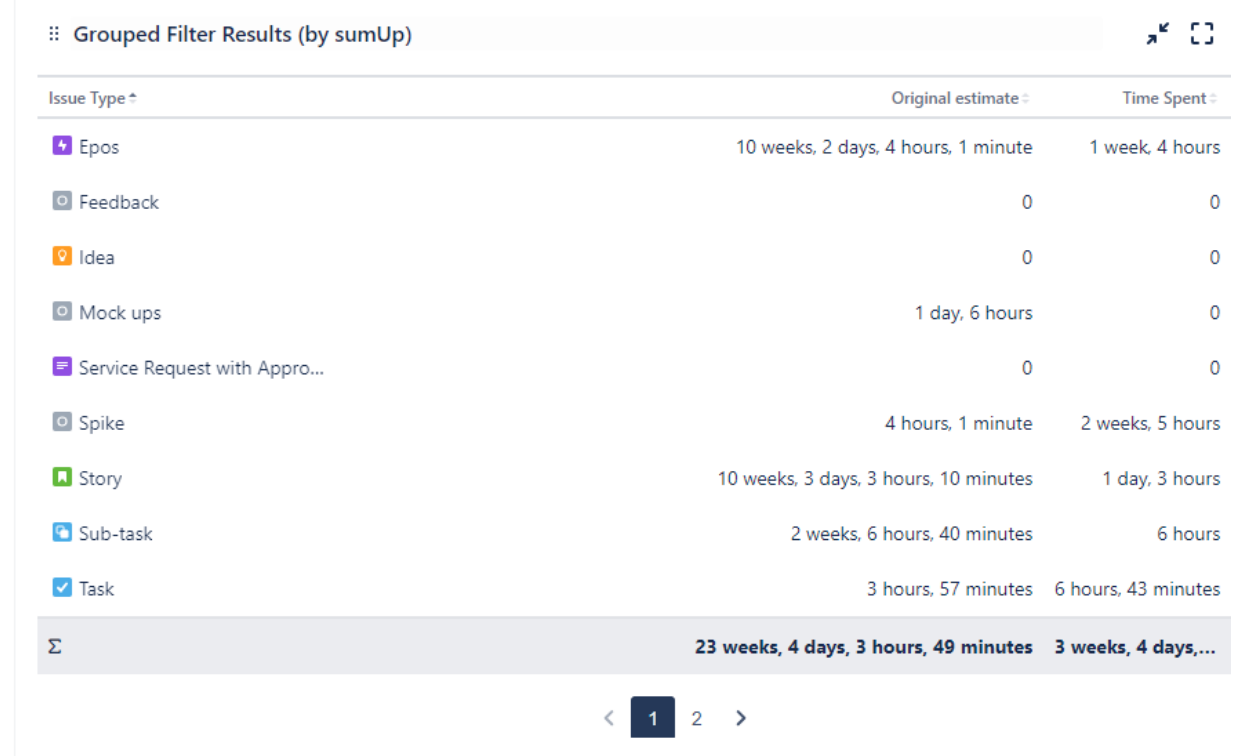

#### Configuration <u>රිරි </u>

#### Which issues do you want to analyze?

Select whether you want to use a **predefined JQL Filter or a custom JQL** to get the issues.

No need to create hundreds of filters to be used in various gadgets - simply define the result set by adding a custom JQL!

#### Which fields would you like to display?

**Add fields** to be displayed as **columns** and reorder them using **drag** and **drop.**

Only certain fields can actually be summed up (e.g numeric fields, text fields with numeric values etc.)

#### How do you want to group the results?

Select a field that will be used to **group** the **results** on the **y-Axis**.

#### **Examples:**

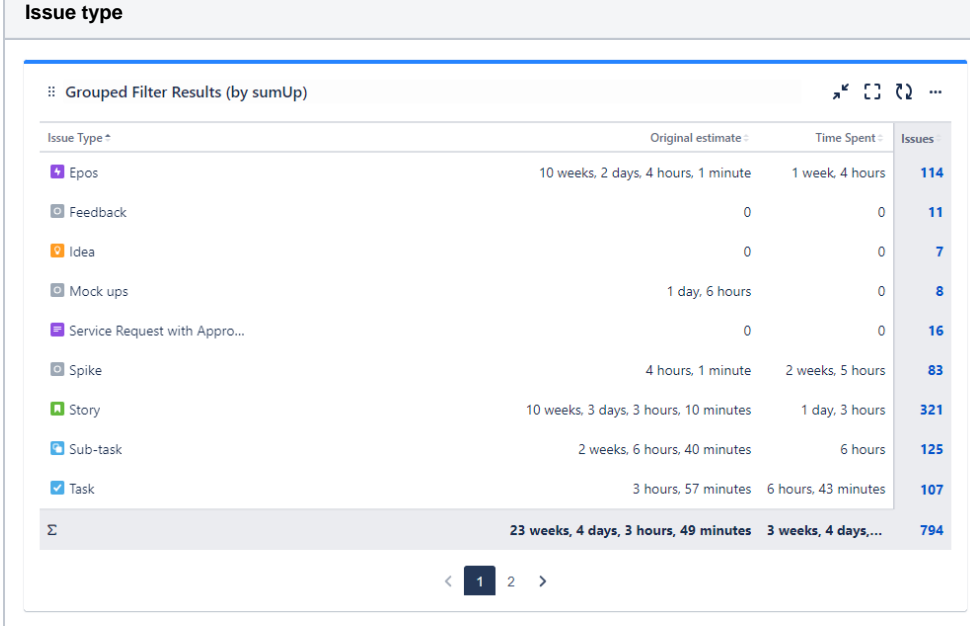

#### How many rows do you want to display per page?

Choose how many results you want to display on your dashboard.

### Choose additional options

Optionally, you can set different additional options to change the behavior of this gadget.

#### Choose additional options

- Do you want to refresh your data every 15 minutes?
- □ Do you want to group by name instead of ID?
- □ Do you want to include links to the issue navigator?

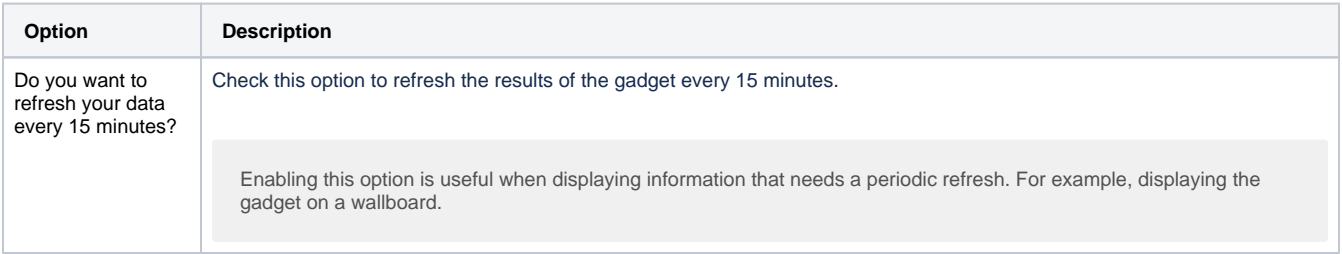

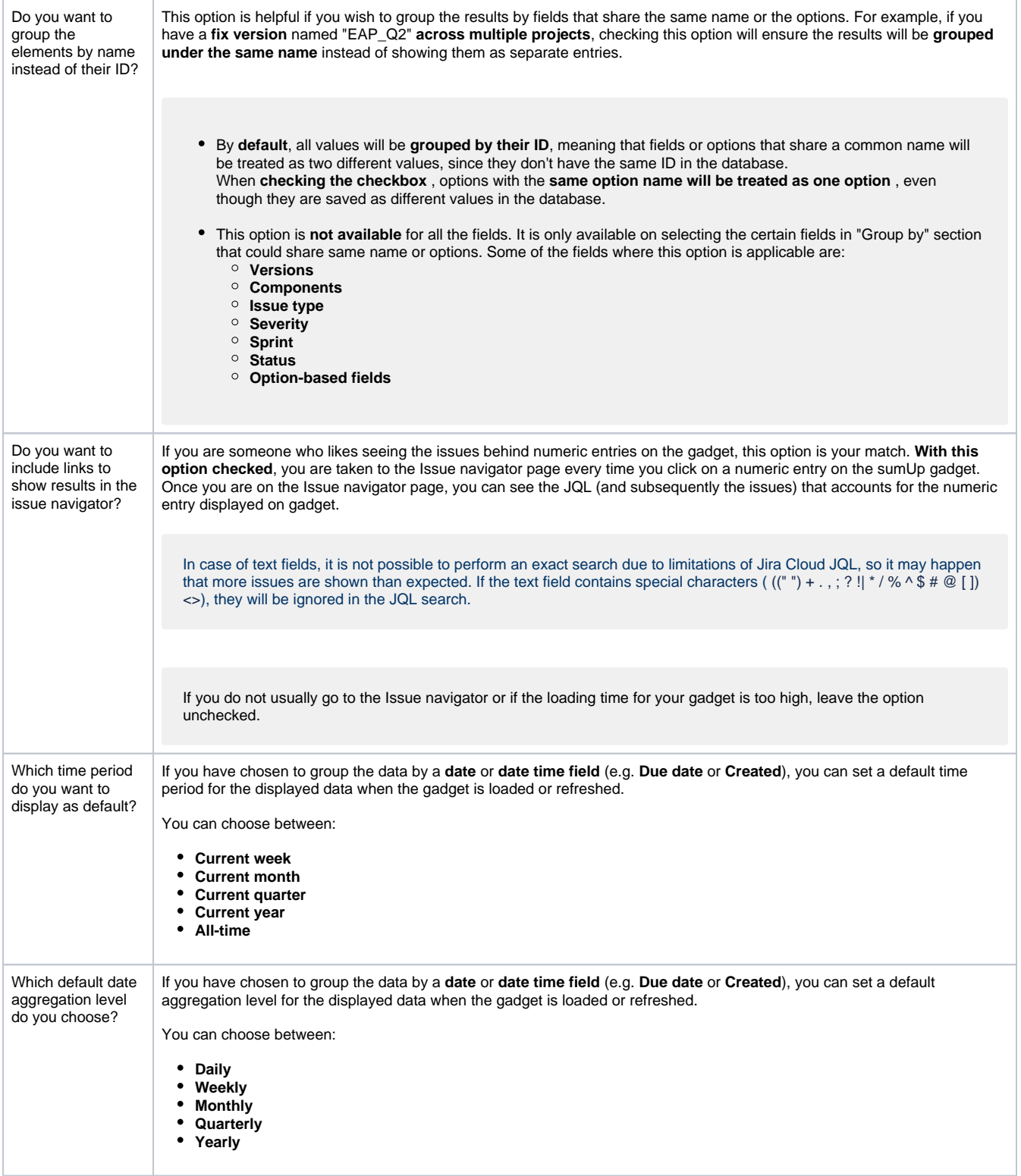

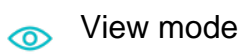

Sorting

**Sorting** Δ

The colums can be sorted by clicking on the small arrows next to each colum header.

## Filter bar

The gadget displays an additional **filter** at the top when a date field is selected in the **configuration.** Initially, it is pre-populated with the value set in the configuration and the data is displayed accordingly. 01/Jan/24-31/Dec/24 Current year S shown Monthly 6  $\ddot{\phantom{0}}$ v

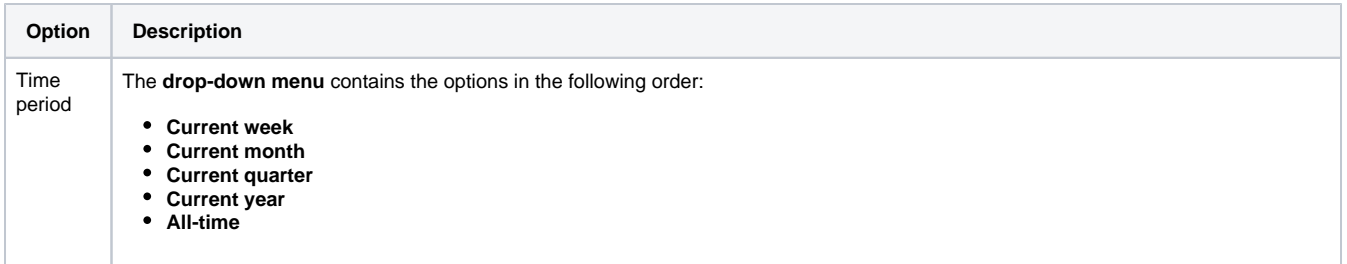

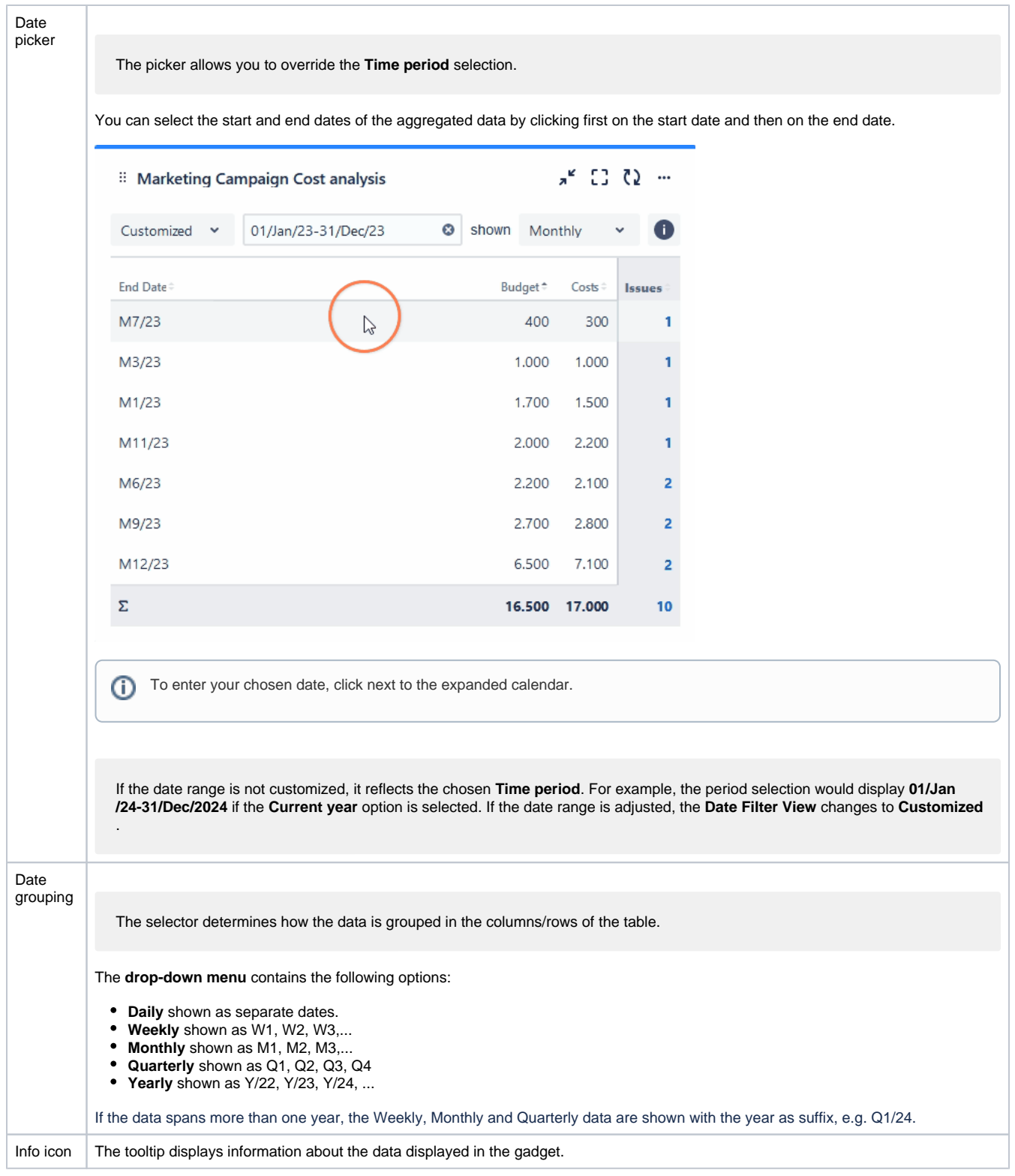

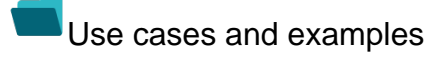

**Use case Description Gadget**

If you still have questions, feel free to refer to our [support](https://apps.decadis.net/display/DECADIS/Support) team.